# Real Time and Embedded Systems

#### by Dr. Lesley ShannonEmail: lshannon@ensc.sfu.ca

Course Website: <u>http://www.ensc.sfu.ca/~lshannon/courses/ensc35</u>1

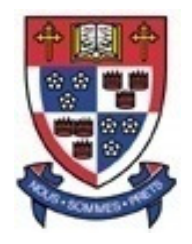

*Simon Fraser University*

Slide Set: 8Date: November 15, 2011 Slide Set Overview

•More on Interrupts in Linux

# Check out chapter 10 of the Linux Device Driver book for even more details

- Linux handles hardware interrupts similar to signals in user space.
- $\bullet$  Generally, a driver just registers a handler for its device's interrupts that will handle them properly when they occur.
- However, interrupt handlers are rather limited in the actions they can perform – this effects how they run.

#### Parallel Port

- $\bullet$ I'll be going through the discussion of the parallel port example from the book
	- Also commonly called a printer port

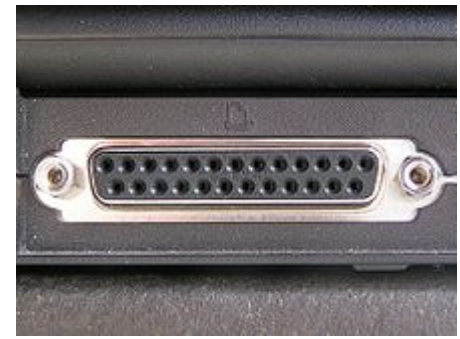

 $\bullet$  IBM PC systems used to allocate their first three parallel ports according to the following table (from Wikipedia):

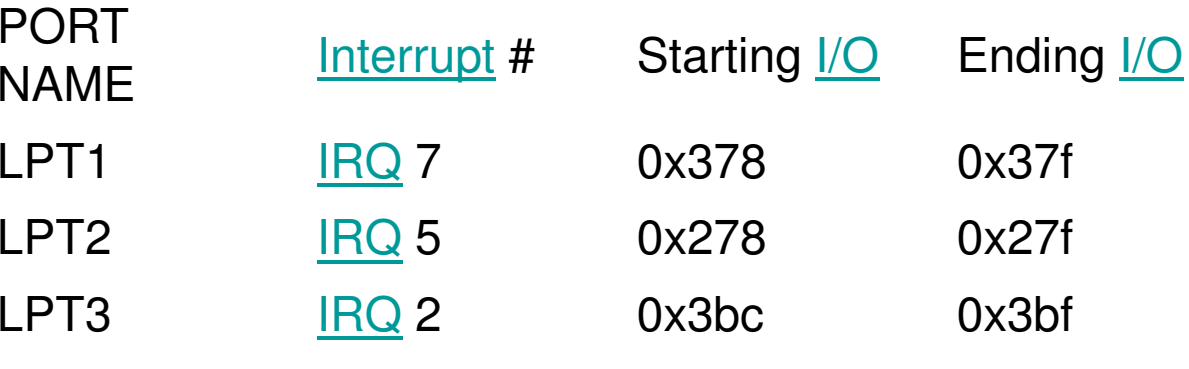

ENSC 351: Lecture Set 8

### Parallel Port

- $\bullet$ The traditional commandline for unix/linux to print is: *lpr* (you can cheque the print queue with *lpq*)
	- By default, you print to LPT1
- $\bullet$  If an LPTx slot is unused, the port addresses of the other LPT ports may be moved up.
- $\bullet$  However, the IRQ lines remain fixed (they are fabbed into the PCB board)

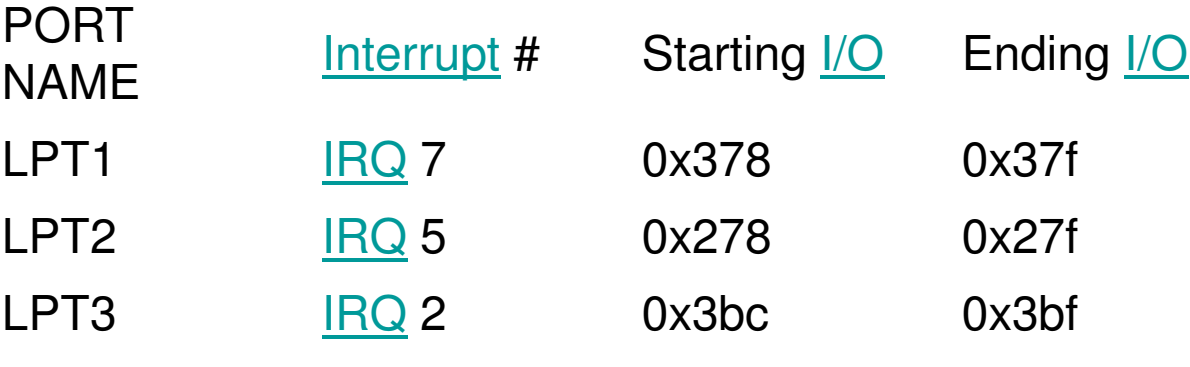

- $\bullet$ The printer driver is known as the "lp" driver (lpr, lpq, …)
- $\bullet$  The parallel port uses an interrupt to inform the lp driver that it is ready to accept the next character in the buffer to print
- $\bullet$ Remember, the hardware system has to be *configured* to generate interrupts before it will happen
- $\bullet$  The parallel standard states that setting bit 4 of port 2 (0x37a/0x27a/Base Address+2…) enables interrupt reporting.
	- You can use outb to set the bit

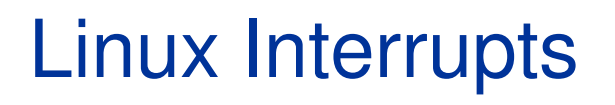

- With interrupts enabled on the device, the parallel port will generate an interrupt on Pin 10 (called its ACK bit)
- It is rising edge activated
- However, just because the device generates interrupts, doesn't mean they are handled the way you want.
- $\bullet$  By default, linux will simply acknowledge the interrupt and ignore it.

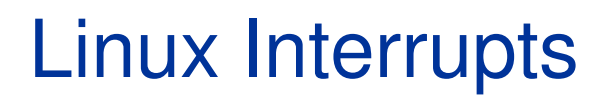

- With interrupts enabled on the device, the parallel port will generate an interrupt on Pin 10 (called its ACK bit)
- It is rising edge activated
- However, just because the device generates interrupts, doesn't mean they are handled the way you want.
- $\bullet$  By default, linux will simply acknowledge the interrupt and ignore it.

- Therefore, you also need to configure a software "handler" to service the interrupt
- Remember, there are only so many interrupt pins on the CPU :
	- **Lating Community** If a device doesn't need interrupts, don't waste them
- The kernel keeps a registry of interrupt lines
	- **Lating Community** It's like the I/O registry
	- **Lating Community** Remember your Interrupt Vector Table

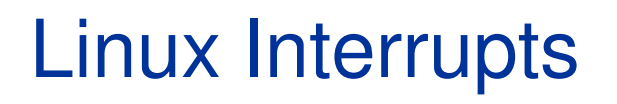

- The device has to request an interrupt channel (i.e. IRQ) before using it and is expected to release it when done.
- In many cases, a driver may have to share an interrupt line with other drivers
	- **Lating Community** recall daisy chaining
- Checkout the functions in <linux/interrupt.h>

 $\bullet$ Checkout the functions in <linux/interrupt.h>:

int request irq(unsigned int irq, irqreturn t (\*handler)(int, void \*, struct pt\_regs \*), unsigned long flags, const char \*dev name, void \*dev id);

void free irq(unsigned int irq, void \*dev id);

 $\bullet$ Checkout the functions in <linux/interrupt.h>:

void free irq(unsigned int irq, void \*dev id);

• This is the easy function with simple parameters, so we'regoing to focus on request\_irq

 $\bullet$ Checkout the functions in  $\alpha$ -linux/interrupt.h>:

int request irq(unsigned int irq, irqreturn t (\*handler)(int, void \*, struct pt\_regs \*), unsigned long flags, const char \*dev name, void \*dev id);

- $\bullet$ • *request\_irq* returns 0 to indicate success or a negative error code, as usual.
	- **Lating Community**  For example, it may return -EBUSY to indicate that another device driver is currently using the requested interrupt lline

- request\_irq's arguments are:
	- **Links of the Company** unsigned int irq,
	- –irqreturn\_t (\*handler)(int, void \*, struct pt\_regs \*),
	- **Links of the Company** unsigned long flags,
	- **Links of the Company** const char \*dev\_name,
	- –void \*dev\_id);

- The flag bits that can be set are:
	- **Links of the Company** SA\_INTERRUPT
	- –SA\_SHIRQ
	- **Links of the Company** SA\_SAMPLE\_RANDOM

## Questions?

•How do you request an interrupt channel in linux?

• What function frees an interrupt channel?

## Questions?

 $\bullet$ Why may you need to free an interrupt channel?

• Be ready for "fast and slow handlers" and "interrupt sharing"…